#### **Programming Design Selection and Repetition**

Ling-Chieh Kung

Department of Information Management National Taiwan University

## **Outline**

- **Preprocessors and namespaces**
- Selection
- Repetition

#### **Preprocessors and namespaces**

• Recall that our first  $C_{++}$  program was

```
#include <iostream>
using namespace std;
int main()
{
  cout << "Hello World! \n";
  return 0;
}
```
• Now it is time to formally introduce the first two lines.

### **Preprocessors**

- **Preprocessor** commands, which begins with **#**, performs some actions **before** the compiler does the translation.
- The **include** command here is to include a **header** file:
	- Files containing **definitions** of common variables and functions.
	- Written to be included by other programs.

```
#include <iostream>
using namespace std;
int main()
{
  cout << "Hello World! \n";
  return 0;
}
```
#### **Preprocessors**

- **#include <iostream>**
	- **iostream** is part of the **C++ standard library**. It provides functionalities of data input and output, e.g., **cout** and **cin**.
- Before the compilation, the compiler looks for the **iostream** header file and **copy** the codes therein to replace this line.
	- The same thing happens when we include other header files.

```
#include <iostream>
using namespace std;
int main()
{
  cout << "Hello World! \n";
  return 0;
}
```
## **Including header files**

- In this program, we include the **iostream** file for the **cout** object.
- With **angle brackets** (**<** and **>**), the compiler searches for "iostream" in the C++ standard library.
- We may define our own variables and functions into **self-defined header files**  and include them by ourselves:
	- **#include "C:\myHeader.h";**
	- Use double quotation marks instead of angle brackets.
	- A path must be specified.
- We will not use self-defined header files in the first half of this semester.

## **Namespaces**

- What is a **namespace**?
- Suppose all roads in Taiwan have different names. In this case, we do not need to include the city/county name in our address.
	- This is why we do not need to specify the district for an address in the Taipei city.
	- But we need to specify the district for an address in the New Taipei County.

```
#include <iostream>
using namespace std;
int main()
{
  cout << "Hello World! \n";
  return 0;
}
```
## **Namespaces**

- A C++ namespace is a **collection** (space) of **names**.
	- For C++ variables, functions, objects, etc.
	- The objects **cout**, **cin**, and all other items defined in the  $C_{++}$ standard library are defined in the namespace **std**..
- By writing **using namespace std;**, whenever the compiler sees a name, it searches whether it is defined in this program or the namespace **std**.

```
#include <iostream>
using namespace std;
int main()
{
  cout << "Hello World! \n";
  return 0;
}
```
## **The scope resolution operator (::)**

Instead, we may specify the namespace of **cout** each time when we use it with the scope resolution operation **::**.

```
#include <iostream>
int main()
{
  std::cout << "Hello World! \n";
  return 0;
}
```
- Most programmers do not need to define their own namespaces.
	- Unless you really want to name your own variable/object as **cout**.
	- Typically a **using namespace std;** statement suffices.

## **Outline**

- Preprocessors and namespaces
- **Selection**
	- **if-else**
	- Logical operators
	- **switch-case**
- Repetition

#### **The if statement**

- Last time we studied one kind of selection statement, the **if** statement.
	- *condition* returns a Boolean value.
	- **{ }** may be dropped if there is only one statement.
- In many cases, we hope that conditional on whether the condition is true or false, we do different sets of statements.
- This is done with the **if-else** statement.
	- Do *statements 1* if *condition* returns **true**.
	- Do *statements 2* if *condition* returns **false**.
- An **else** must have an associated **if**!

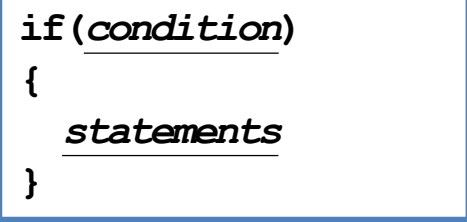

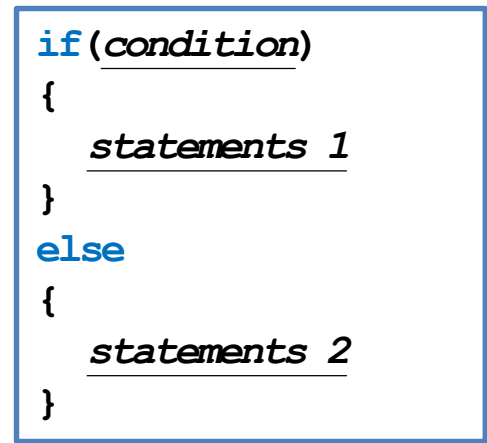

## **Example of the if-else statement**

- The income tax rate often varies according to the level of income.
	- E.g., 2% for income below \$10000 but 8% for the part above \$10000.
- How to write a program to calculate the amount of income tax based on an input amount of income?
	- Which of the following two programs is correct (or better)?

```
\text{int} income = 0, \text{tax} = 0;
cout << "Please enter your income: ";
cin >> income;
if(income <= 10000)
  \text{tax} = 0.02 * \text{income}if(income > 10000)
  tax = 0.08 * (income - 10000) + 200;
cout << "Tax amount: $" << tax << "\n";
                                                \text{int} income = 0, \tan x = 0;
                                                cout << "Please enter your income: ";
                                                cin >> income;
                                                if(income <= 10000)
                                                   \text{tax} = 0.02 * \text{income}else
                                                   tax = 0.08 * (income - 10000) + 200;
                                                cout << "Tax amount: $" << tax << "\n";
```
#### **Nested if-else statement**

- An **if** or an **if-else** statement can be **nested** in an **if** block.
	- In this example, if both conditions are true, statements A will be executed.
	- If condition 1 is true but condition 2 is false, statements B will be executed.
	- If condition 1 is false, statements C will be executed.
- An **if** or an **if-else** statement can be nested in an **else** block.
- We may do this for any level of **if** or **if-else**.

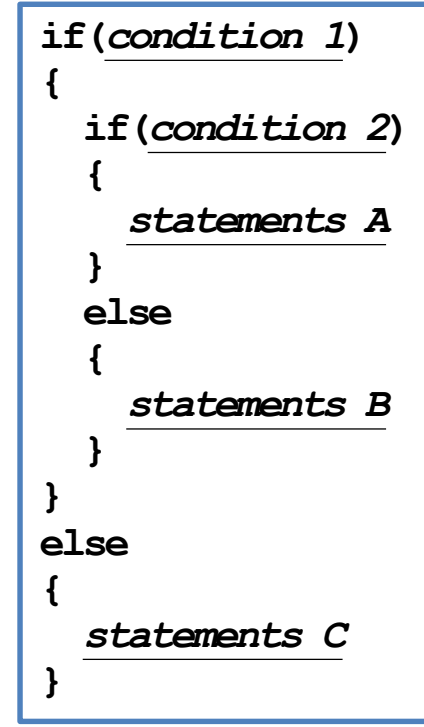

#### **Example of nested if-else statements**

- Given three integers *a*, *b*, and *c*, how to find the smallest one?
- Nested **if-else** is helpful:
- Some questions:
	- What will happen if there are multiple smallest values?
	- May we drop the two pairs of curly brackets?

```
int a = 0, b = 0, c = 0;
cin >> a >> b >> c;
if(a <= b)
{
  if(a <= c)
    cout << a << " is the smallest\n";
  else
    cout << c << " is the smallest\n";
}
else
{
  if(b <= c)
    cout \ll b \ll " is the smallest\ln";
  else
    cout \ll c \ll " is the smallest\n";
}
```
#### **Two different implementations**

```
int min = 0;
if(a <= b)
{
  if(a <= c)
    min = a;
  else
    min = c;
}
else
{
  if(b <= c)
    min = b;
  else
    min = c;
}
cout << min << " is the smallest";
```

```
int min = c;
if(a <= b)
{
  if(a <= c)
    min = a;
}
else
{
  if(b <= c)
    min = b;
}
cout << min << " is the smallest";
```
• Good? Bad?

## **The ternary if operator ? :**

- In many cases, what to do after an **if-else** selection is simple.
- The **ternary if operator ? :** can be helpful in this case.

*condition* **?** *operation A* **:** *operation B*

- If *condition* is true, do *operation A*; otherwise, *operation B*.
- Let's modify the previous example:

**if(a <= b)**  $a \leq c$  ? min =  $a : min = c$ ; **else**  $min = b \leq c ? b : c;$ 

## **The ternary if operator ? :**

• **Parentheses are helpful** (though not needed):

```
if(a <= b)
  (a \leq c) ? (min = a) : (min = c);
else
  min = (b \leq c ? b : c);
```
• Ternary if operators can also be nested (but **not suggested**):

 $min = a \leq b$  ?  $a \leq c$  ?  $a : c : b \leq c$  ?  $a : c$ ;

 $min = (a \le b$  ?  $(a \le c$  ?  $a : c)$  :  $(b \le c$  ?  $a : c)$  ;

## **Dangling if-else**

• What does this mean?

```
if(a = 10)if(b = 10)cout << "a and b are both ten.\n";
else
  cout \ll "a is not ten. \n";
```
• In the current C++ standard, it is actually:

**if(a == 10) { if(b == 10) cout << "a and b are both ten.\n"; else cout << "a is not ten.\n"; }**

## **Dangling if-else**

- When we drop **{ }**, our programs may be grammatically ambiguous.
- In the field of Programming Languages, it is called **the dangling problem**.
- To handle this, C++ defines that "one **else** will be paired to the **closest if** that has **not** been paired with an **else**."
- Good programming style:
	- Drop **{ }** only when you know what you are doing.
	- Align your **{ }**.
	- Indent your codes properly.

#### **The else-if statement**

- An **if-else** statement allows us to respond to a binary condition.
- When we want to respond to a ternary condition, we may put an **if-else** statement in an **else** block:

• For this situation, people typically drop **{ }** and put the second **if** behind **else** to create an **else-if** statement:

```
if(a < 10)
  cout << "a < 10.";
else 
{
  if(a > 10)
    cout << "a > 10.";
  else
    cout << "a == 10.";
}
if(a < 10)
  cout << "a < 10.";
else if(a > 10)
  cout << "a > 10.";
else
```
**cout << "a == 10.";**

#### **The else-if statement**

- An **else-if** statement is generated by using two nested **if-else** statements.
- It is logically fine if we do not use **else-if**.
- However, if we want to respond to more than three conditions, using **else-if** greatly enhances the **readability** of our program.
- Another selection statement, **switch-case**, is (sometimes) more appropriate for a condition that has many realizations and will be introduced later.

```
if(morth == 1)cout << "31 days";
else if (month == 2)cout << "28 days";
else if (month == 3)cout << "31 days";
else if (month == 4)cout << "30 days";
else if (month == 5)cout << "31 days";
// ...
else if (month == 11)cout << "30 days";
else
  cout << "31 days";
```
## **Outline**

- Preprocessors and namespaces
- **Selection**
	- **if-else**
	- **Logical operators**
	- **switch-case**
- Repetition

## **Logical operators**

- In some cases, the condition for an **if** statement is complicated.
	- If I love a girl **and** she also loves me, we will fall in love.
	- If I love a girl **but** she does not love me, my heart will be broken.
- We may use **logical operators** to combine multiple conditions.
- We have three logical operators:
	- **&&**: and.
	- **||**: or.
	- **!**: not.
- These operators have their aliases (**and**, **or**, and **not**). For the aliases of many operators, see [http://en.wikipedia.org/wiki/Operators\\_in\\_C\\_and\\_C%2B%2B.](http://en.wikipedia.org/wiki/Operators_in_C_and_C++)

## **Logic operators: and**

- The "and" operator operates on **two conditions**.
	- Each condition is an operand.
- It returns true if **both** conditions are true. Otherwise it returns false.
	- **(3 > 2) && (2 > 3)** returns **false**.
	- **(3 > 2) && (2 > 1)** returns **true**.
- When we use it in an **if** statement, the grammar is:

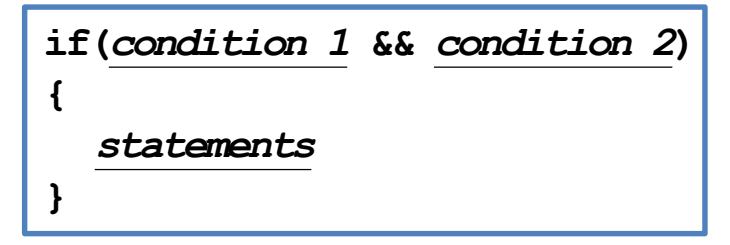

## **Logic operators: and**

• An "and" operation can replace a nested **if** statement.

```
– The nested if statement
  is equivalent to
                                if(a >= 10)
                                {
                                  if(a <= 20)
                                    cout << "a is between 10 and 20;";
                                }
                    if(a \geq 10 \& a \leq 20)
```
**cout << "a is between 10 and 20;";**

- Each of the two conditions must be complete by itself.
	- Two conditions can be combined only with a logical operator

 $if(a \geq 10 \& \leq 20)$  // error! **cout << "a is between 10 and 20;";**

**if(10 <= a <= 20) // error! cout << "a is between 10 and 20;";**

## **Logic operators: or**

- The "or" operator returns true if **at least** one of the two conditions is true. Otherwise it returns false.
	- **(3 > 2) || (2 > 3)** returns **true**.
	- **(3 < 2) || (2 < 1)** returns **false**.
- When the or operator is used in an **if** statement, the grammar is

**if(***condition 1* **||** *condition 2***) {** *statements* **}**

## **Logic operator: not**

- The "not" operator returns the **opposite** of the condition.
	- **!(2 > 3)** returns **true**.
	- **!(2 > 1)** returns **false**.
- It is used when we have statements only in the **else** block:
	- The following two programs are equivalent:

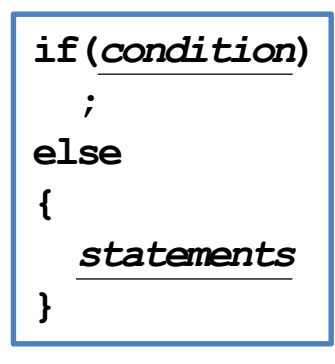

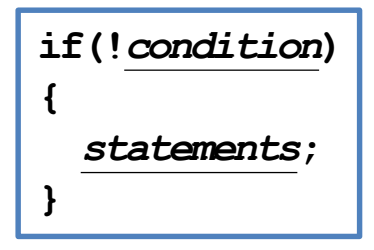

## **Associativity and precedence**

- The **&&** and **||** operators both **associate** the two conditions **from left to right**.
- It is possible that the second condition is not evaluated at all.
	- If evaluating the first one is enough.
- What will be the outputs?
- There is a **precedence** rule for operators.
	- You may find the rule in the textbook.
	- You do not need to memorize them: Just use **parentheses**.

**int a = 0, b = 0;**  $if((a > 10) & g(g(b = 1))$ **; cout << b << "\n";**   $if((a > 10)$  ||  $(b = 5)$ **;**  cout  $\ll$  b  $\ll$  "\n";

## **Outline**

- Preprocessors and namespaces
- **Selection**
	- **if-else**
	- Logical operators
	- **switch-case**
- Repetition

#### **The switch-case statement**

- The second way of implementing a selection is to use a **switch-case** statement.
	- It is particularly useful for responding to **multiple** values of a single operation.
- For the *operation*:
	- It can contain only a single operand.
	- It must return an **integer**.

```
switch(operation)
{
  case value 1:
    statements
    break;
  case value 2:
    statements
    break;
  ...
  default:
    statements
    break;
}
```
#### **The switch-case statement**

- After each **case**, there is a **value**.
	- If the returned value of the operation equals that value, those statements in the case block will be executed.
	- No curly brackets are needed for blocks.
	- A **colon** is needed after the value.
- A **break** marks **the end of a block**.
	- The **break** of the last section is optional.
- Restrictions on those values:
	- Cannot be (non-constant) variables.
	- Must be different integers.

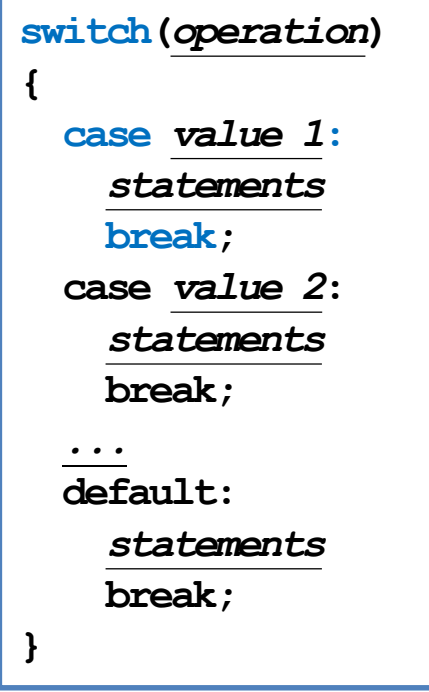

#### **The break statement**

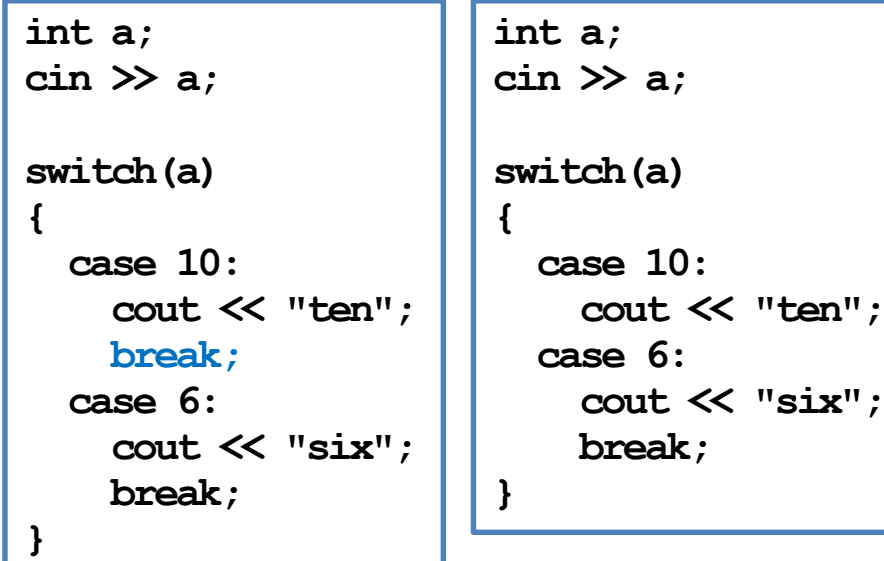

• What will happen if we enter 10? • Dropping a **break** may be useful:

```
char a;
cin >> a;
switch(a)
{
  case 'c':
  case 'C':
    cout << "c or C.";
}
```
#### **The default block**

- The **default** block will be executed if no **case** value matches the operation's return value.
- You may add a **break** at the end of **default** or not. It does not matter.

```
int a;
cin >> a;
switch(a)
{
  case 10:
    cout << "a is ten.";
    break;
  case 20:
    cout << "a is twenty.";
    break;
  default:
    cout << a << "\n";
}
```
## **An example**

- Given a year and a month, how many days is in that month?
- There are four possibilities:
	- 31 days: January, March, May, July, August, October, December.
	- 30 days: April, June, September, November.
	- 29 days: February in a leap year.
	- 28 days: February in an ordinary year.
- A year is a leap year if:
	- It is a multiple of 400, or
	- It is a multiple of 4 but not a multiple of 100.

#### **Two implementations**

```
int y = 0, m = 0;
cin >> y >> m;
int d = 0;
if(m = 1 \mid m = 3 \mid m = 5 \mid m = 7 \mid mm = 8 || m = 10 || m = 12)
 d = 31;
else if (m = 4 | | m = 6 |)m = 9 || m = 11)
 d = 30;
else if((y % 400 = 0) ||
         (y \& 4 = 0 \& (y \& 100 \le 0))d = 29;
else
 d = 28;
cout << d << "\n";
```

```
int y = 0, m = 0;
\sin \gg y \gg m;int d = 0;
switch(m)
{
  case 1: case 3: case 5: case 7: 
  case 8: case 10: case 12:
    d = 31;
    break;
  case 4: case 6: case 9: case 11:
    d = 30;
    break;
  case 2:
    if((y \; \$ \; 400 = 0) \; ||)(y \& 4 = 0 \& (y \& 100 \le 0))d = 29;
    else
      d = 28;
}
cout << d << "\n";
```
## **Outline**

- Preprocessors and namespaces
- Selection
- **Repetition**
	- **while and do-while**
	- **for**
	- Something else

#### **The while statement**

- In many cases, we want to repeatedly execute a set of codes.
- Last time we studied one **repetition** statement, the **while** statement.
- What do these programs do?

```
int sum = 0;
int i = 1;while(i <= 100)
{
  sum = sum + i;i = i + 1;}
cout << sum << "\n";
```

```
int exit = 0;
// do something
cout << "Press 1 to exit: ";
cin >> exit;
while(exit != 1)
{
  // do something
  cout << "Press 1 to exit: ";
  cin >> exit;
}
```
## **Modifying loop counters**

• Very often we need to add 1 to or subtract 1 from a **loop counter**.

```
int sum = 0;
int i = 1;while(i <= 100)
{
  sum = sum + i;i = i + 1;}
cout << sum << "\n";
```
## **Modifying loop counters**

• Using the unary **increment/decrement** operator **++**/**--** can be more convenient.

```
int sum = 0;
int i = 1;while(i <= 100)
{
  sum = sum + i;i++;
}
cout << sum << "\n";
```
## **Modifying loop counters**

• Binary **self-assigning** operators (e.g., **+=)** sometimes help.

```
int sum = 0;
int i = 1;while(i <= 100)
{
  sum = sum + i;i \neq 1;}
cout << sum << "\n";
```
## **Increment/decrement operators**

- In  $C_{++}$ , the increment and decrement operators are specific:
	- For modifying **i**, **i++** has the same effect as **i = i + 1**.
	- $\blacksquare$  For modifying **i**, **i**—— has the same effect as **i** = **i**  $\blacksquare$  **1**.

```
int i = 10;
i++; // i becomes 11
i--; // i becomes 10
```
- They can be applied on all basic data types.
	- But we should only apply them on integers.
- Typically using them is **faster** than using the corresponding addition/subtraction and assignment operation.

#### **Increment/decrement operators**

- Both can be put at the **left** or the **right** of the operand.
	- This changes the order of related operations.
	- **i++:** returns the value of **i**, and then increment **i**.
	- **++i:** increments **i**, and then returns the incremented value of **i**.
- What are the values of **a** and **b** in these statements?

 $a = 5; b = a++;$ 

$$
a = 5; b = +a;
$$

- **i--** and **--i** work in the same way.
- So is  $\mathbf{i} = \mathbf{i} + 1$  equivalent to  $\mathbf{i} + \mathbf{j}$  or  $\mathbf{j} + \mathbf{k}$ ?
- Do not make your program hard to understand!
	- $-$  What is  $a = b + + + +c$ ?

```
c++; 
a = b + c;
b++;
```
## **Self-assigning operations**

• In many cases, an assignment operation is **self-assigning**.

 $-$  **a** = **a** + **b**, **a** = **a** - **20**, etc.

• For each of the five arithmetic operators  $+, -, *, /$ , and  $*,$  there is a corresponding **self-assignment operator**.

– **a += b** means **a = a + b**.

– **a \*= b - 2** means **a = a \* (b – 2)** (not **a = a \* b – 2**).

Typically  $a \neq b$  is **faster** than  $a = a + b$ , etc.

#### **The do-while statement**

- Recall that we validated a user input with a **while** statement:
- One drawback of this program is that a set of same codes must be written twice.
	- **Inconsistency** may then arise.
- To avoid such a situation, we may use a **do while** statement.

```
int exit = 0;
// do something
cout << "Press 1 to exit: ";
cin >> exit;
while(exit != 1)
{
  // do something
  cout << "Press 1 to exit: ";
  cin >> exit;
}
```
### **The do-while statement**

The grammar:

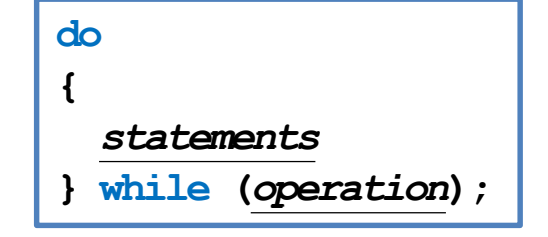

- The revision of the previous program:
- In any case, statements in a **do-while**  loop must be executed **at least once**.
- The **semicolon** is needed.
	- $-$  Why?

```
int exit = 0;
do
{
  // do something
  cout << "Press 1 to exit: "; 
  cin >> exit;
} while(exit != 1);
```
## **Outline**

- Preprocessors and namespaces
- Selection
- **Repetition**
	- **while** and **do-while**
	- **for**
	- Something else

## **The for statement**

- Another way of implementing a loop is to use a **for** statement.
	- The curly brackets can be dropped if there is only one statement.

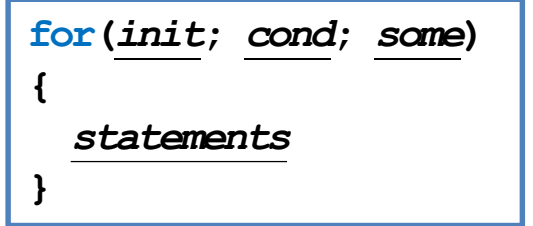

![](_page_46_Figure_7.jpeg)

#### **The for statement**

![](_page_47_Picture_107.jpeg)

- You need those two "**;**" in the **( )**.
- The typical way of using a for statement is:
	- *init*: Initialize a **counter variable** here.
	- *cond*: Set up the condition on the counter variable for the loop to continue.
	- **some:** Modify (mostly increment or decrement) the counter variable.
	- *statements*: The things that we really want to do.

#### **for vs. while**

- Let's calculate the sum of  $1 + 2 + ... + 100$ : – We used **while**. How about **for**?
- To use **for**:
	- We declare and initialize the counter variable **i**: **int i = 1**.
	- We check the loop condition: **i <= 1000**.
	- $-$  We run the statement:  $sum = sum + i$ ;
	- We then increment the counter: **i++**. **i** becomes **2**.
	- Then we go back to check the condition, and so on, and so on.

```
int sum = 0;
int i = 1;while(i <= 100)
{
  sum = sum + i;
  i = i + 1;}
cout << sum << "\n";
```

```
int sum = 0;
for(int i = 1; i \le 100; i++)sum = sum + i;
cout << sum;
```
#### **Multi-counter for loops**

- Inside one **for** statement:
	- You may initialize **multiple** counters at the same time.
	- You may also check multiple counters at the same time.
	- You may also modify multiple counters at the same time.
- Use ", " to separate operations on multiple counters.
- If any of the conditions is false, the loop will be terminated.
- As an example:

**for(int i = 0, j = 0; i < 10, j > -5; i++, j--)** cout  $\ll$  i  $\ll$  "  $\ll$  j  $\ll$  "\n";

• Try to find alternatives before you use it.

# **Good programming style**

- When you need to execute a loop for **a fixed number of iterations**, use a **for** statement with a counter declared only for the loop.
	- This also applies if you know the maximum number of iterations.
	- This avoids potential conflicts on variable **names**.
	- See "scope of variables" below.
- Use the loop that makes your program the most **readable**.
- Typically only the counter variable enters the **( )** of a **for** statement.
- You may use fractional numbers for a counter, but this is not recommended. – Use **integer** only!
- Drop **{ }** only when you know what you are doing.
- Align your **{ }**. Indent your codes properly.

#### Programming Design – Selection and Repetition 51 / 61 Ling-Chieh Kung (NTU IM)

## **Scope of variables**

- A variable has its **scope** (or life cycle).
	- Where it is "alive" and can be accessed.
- For all the variables you have seen so far, they live **only in the block** in which they are declared.

![](_page_51_Picture_179.jpeg)

## **Scope of variables**

• Two variables declared in the **same level** cannot have the same name.

```
int i = 0;for(; i < 10; i++)
  cout << i << " ";
// ...
int i = 0; // error!
for(; i < 10; i++)
cout << i << " ";
```
• What if we remove the erroneous line?

```
int i = 0;for(; i < 10; i++)
  cout << i << " ";
// ...
for(; i < 10; i++)
 cout << i << " ";
```
• This is a good reasons to use **for**: All **loops at the same level** may use the **same name** for loop counters.

```
for(int i = 0; i < 10; i++)
  cout << i << " ";
// ...
for(int i = 0; i < 10; i++)
  cout << i << " ";
```
## **Scope of variables**

- However, a variable of an existing name is allowed to be declared in an **inner block**.
	- In the inner block, after the same variable name is used to declare a new variable, it "**replaces**" the original one.
	- However, its life ends when the inner block ends.

```
int a = 0;
if(a = 0){
  cout << a << "\n"; // ?
  int a = 10;
  cout << a << "\n"; // ?
}
cout << a << "\n"; // ?
```
## **Outline**

- Preprocessors and namespaces
- Selection
- **Repetition**
	- **while** and **do-while**
	- **for**
	- **Something else**

## **Nested loops**

- Like the selection process, **loops** can also be **nested**.
	- Outer loop, inner loop, most inner loop, etc.
- Nested loops are not always necessary, but they can be helpful.
	- Particularly when we need to handle a **multi-dimensional** case.
- E.g., write a program to output some integer points on an (*x*, *y*)-plane like this:
	- $(1, 1)$   $(1, 2)$   $(1, 3)$  $(2, 1)$   $(2, 2)$   $(2, 3)$ (3, 1) (3, 2) (3, 3)
- This can still be done with only one level of loop. but using a nested loop is much easier.

```
for(int x = 1; x \le 3; x++)
{
  for(int y = 1; y \le 3; y^{++})
    cout << "(" << x << ", " << y << ") ";
  cout << "\n";
}
```
# **Infinite loops**

• An infinite loop is a loop that does not terminate.

![](_page_56_Picture_96.jpeg)

- In many cases an infinite loop is a **logical error** made by the programmer.
	- When it happens, check your program.
- When your program does not stop, press  $\langle$ Ctrl + C $\rangle$ .

#### **break and continue**

- When we implement a repetition process, sometimes we need to further change the flow of execution of the loop.
- A **break** statement brings us to **exit the loop** immediately.
- When **continue** is executed, statements after it in the loop are **skipped**.
	- The looping condition will be checked immediately.
	- If it is satisfied, the loop starts from the beginning again.
- How to write a program to print out all integers from 1 to 100 except multiples of 10?

```
for(int a = 1; a \le 100; a^{++})
{
  if(a % 10 != 0)
    cout << a << " ";
}
```

```
for(int a = 1; a \le 100; a++)
{
  if(a % 10 = 0)continue;
 cout << a << " ";
}
```
#### **break and continue**

- The effect of **break** and **continue** is just on **the current level**.
	- If a **break** is used in an inner loop, the execution jumps to the outer loop.
	- If a **continue** is used in an inner loop, the execution jumps to the condition check of the inner loop.
- What will be printed out at the end of this program?

```
int a = 0, b = 0;
while(a <= 10)
{
  while(b <= 10)
  {
    if(b = 5)break;
    cout << a * b << "\n";
    b++;
  }
  a++;
}
cout << a << "\n"; // ?
```
## **Infinite loops with a break**

- We may intentionally create an infinite loop and terminate it with a **break**.
	- E.g., we may wait for an "exit" input and then leave the loop with a **break**.

```
int exit = 0;
// do something
cout << "Press 1 to exit: ";
cin >> exit;
while(exit != 1)
{
  // do something
  cout << "Press 1 to exit: ";
  cin >> exit;
}
```

```
int exit = 0;
while(true)
{
  // do something
  cout << " Press 1 to exit: ";
  cin >> exit;
  if(exit = 1)
    break;
}
```
#### **break and continue**

- Using **break** gives a loop **multiple exits**.
	- It becomes harder to track the flow of a program.
	- It becomes harder to know the state after a loop.
- Using **continue** highlights the need of **getting to the next iteration**.
	- Having too many continue still gets people confused.
- Be careful **not to hurt the readability** of a program too much.